#### **Чернівецький національний університет імені Юрія Федьковича**

(повне найменування закладу вищої освіти)

**Навчально-науковий інститут фізико-технічних і комп'ютерних наук**

(назва інституту/факультету)

**Кафедра комп'ютерних систем та мереж**

(назва кафедри)

#### **СИЛАБУС**

#### **навчальної дисципліни**

# *OK30. Системи інженерного CAD/CAM/CAE проєктування*

(вкажіть назву навчальної дисципліни (іноземною, якщо дисципліна викладається іноземною мовою))

**обов'язкова**

(обов'язкова чи вибіркова)

**Освітньо-професійна програма –** *"Комп'ютерна інженерія",* 

*"Програмування мобільних і вбудованих комп'ютерних систем та засобів Інтернету речей"*

**Спеціальність** *123* **–** *Комп'ютерна інженерія*

(шифр і назва спеціальності)

**Галузь знань** *12* **–** *Інформаційні технології* (шифр і назва галузі знань)

**Рівень вищої освіти –** *перший (бакалаврський)*

(вказати: перший (бакалаврський)/другий (магістерський)/третій (освітньо-науковий))

*Навчально-науковий інститут фізико-технічних і комп'ютерних наук* (назва факультету / інституту, на якому здійснюється підготовка фахівців за вказаною освітньо-професійною програмою)

**Мова навчання –** *українська* 

(мова, на якій читається дисципліна)

**Кількість кредитів**: 3

**Форми навчальної діяльності**: лекції, лабораторні роботи, самостійна робота **Форма підсумкового контролю**: залік

Розробники: Воропаєва Світлана Львівна, асистент кафедри КСМ, кандидат техн. наук

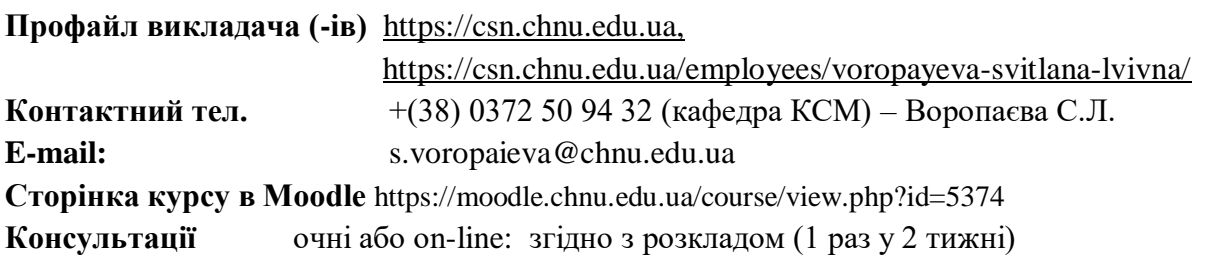

**1. Анотація дисципліни**: «Системи інженерного CAD/CAM/CAE проєктування» це одна із навчальних дисциплін, які складають основу інженерної освіти. Формування сучасних знань по загальним закономірностям та тенденціям розвитку систем автоматизації виробництва та навиків використання сучасних програмних пакетів для технологічної підготовки виробництва й автоматизації інженерного труда.

**2. Мета навчальної дисципліни:** Метою викладання навчальної дисципліни «Системи інженерного CAD/CAM/CAE проєктування» є надання знань про інженерну графіку і вміння використовувати її теоретичні навички до рішення практичних задач, розвиток просторової уяви, конструктивногеометричне мислення на основі графічних моделей просторових форм, складання конструкторської документації для виробництва, надання студентам цілісних знань про новітні системи автоматизованого проєктування технологічних процесів, розрахованих на проєктування технологічних операцій прогресивними методами обробки.

#### **Завдання дисципліни є:**

**Теоретичні –** є розвиток просторової уяви, конструктивно-геометричне мислення на основі графічних моделей просторових форм. Навчити студента методам побудови креслень, виконання і читання креслень деталей, виконання ескізів, складання конструкторської документації. Також в курсі навчальної дисципліни системно розглядаються питання: типові проектні процедури та етапи проєктування вузлів локомотивів. Основи технічного, програмного та інформаційного забезпечення САПР технологічних процесів, універсальні і спеціалізовані системи управління життєвим циклом (PDM), автоматизованого проєктування (CAD), виробництва (CAM) та досліджень (CAE).

**Практичні** – оволодіння вмінням читати, аналізувати і виконувати креслення з використанням необхідних положень ЄСКД; уміти читати і створювати графічну частину технічної документації: ескізи, робочі та складальні креслення, схеми, як олівцем на папері, так і з використанням сучасних графічних систем проєктування САD.

#### **3. Пререквізити**

Для коректного розуміння і засвоєння матеріалу даного курсу розуміння слухачів базується на знаннях з креслення, нарисної геометрії, основ інженерної та комп'ютерної графіки, методів тривимірного моделювання об'єктів, що отримані після вивчення дисциплін «Геометрія», «Інформатика» та «Креслення» (знання основних розділів, передбачених програмою загальноосвітніх закладів). Результати навчання за цим курсом потрібні при вивченні дисципліни «Комп'ютерна графіка», «Комп'ютерні системи», «Технологія проєктування комп'ютерних систем» та виконанні дипломного проекту.

#### **4. Результати навчання**

У результаті вивчення навчальної дисципліни студент повинен оволодіти теоретичними та практичними знаннями із основ комп'ютерного проєктування з використанням автоматизованих комплексів із подальшим їх поглибленням при виконанні курсових робіт, проектів, та кваліфікаційних бакалаврських робіт; ознайомлення з сучасним станом та напрямком розвитку автоматизованих програмних засобів; придбання практичних навичок роботи з AutoCAD; аналізувати, цілеспрямовано шукати і вибирати необхідні для вирішення професійних завдань інформаційно-довідникові ресурси і знання з урахуванням сучасних досягнень науки і техніки.

**4.1. Знати:** професійні стандарти і інші нормативно-правові документи в галузі інженерії; відповідні математичні поняття для моделювання.

**4.2. Вміти:** застосовувати на практиці інструментальні програмні засоби проектування, візуалізації програмного забезпечення; мати навички оформлення і випуску всіх видів програмної і конструкторської документації; уміння документувати результати розробки програмного забезпечення.

# **4.3. Набути компетентностей**:

# *ЗК – загальних*

- ЗК2. Здатність застосовувати знання у практичних ситуаціях.
- ЗК3. Здатність до розуміння предметної області та професійної діяльності.
- ЗК5. Здатність вчитися і оволодівати сучасними знаннями.
- ЗК6. Навички міжособистісної взаємодії.
- ЗК7. Вміння виявляти, ставити та вирішувати проблеми.
- ЗК8. Здатність працювати в команді.

# *ФК – фахових (спеціальних)*

ФК1. Здатність застосовувати базові знання наукових понять, теорій і методів, необхідних для розуміння принципів проектування, зведення та експлуатації будівель та споруд в процесі розрахунків, досліджень та прийняття рішень щодо об'єктів будівництва та інженерних мереж.

ФК2. Здатність використовувати сучасні методи і мови програмування для розроблення алгоритмічного та програмного забезпечення.

ФК3. Здатність створювати системне та прикладне програмне забезпечення комп'ютерних систем та мереж.

ФК6. Здатність проектувати, впроваджувати та обслуговувати комп'ютерні системи та мережі різного виду та призначення.

ФК14. Здатність проектувати системи та їхні компоненти з урахуванням усіх аспектів їх життєвого циклу та поставленої задачі, включаючи створення, налаштування, експлуатацію, технічне обслуговування та утилізацію.

#### *ПРН – програмні результати навчання*

ПРН1. Знати і розуміти наукові положення, що лежать в основі функціонування комп'ютерних засобів, систем та мереж.

ПРН2. Мати навички проведення експериментів, збирання даних та моделювання в комп'ютерних системах.

ПРН3. Знати новітні технології в галузі комп'ютерної інженерії.

ПРН6. Вміти застосовувати знання для ідентифікації, формулювання і розв'язування технічних задач спеціальності, використовуючи методи, що є найбільш придатними для досягнення поставлених цілей.

ПРН9. Вміти застосовувати знання технічних характеристик, конструктивних особливостей, призначення і правил експлуатації програмно-технічних засобів комп'ютерних систем та мереж для вирішення технічних задач спеціальності.

ПРН10. Вміти розробляти програмне забезпечення для вбудованих і розподілених застосувань, мобільних і гібридних систем, розраховувати, експлуатувати, типове для спеціальності обладнання.

ПРН12. Вміти ефективно працювати як індивідуально, так і у складі команди.

ПРН13. Вміти ідентифікувати, класифікувати та описувати роботу комп'ютерних систем та їх компонентів.

ПРН16\*. Вміти оцінювати результати обробки даних в інформаційновимірювальних системах і проводити пошук оптимальних рішень для їх покращення на основі застосування технології дискретної обробки інформаційних сигналів у комп'ютерній інженерії.

# **5. Опис навчальної дисципліни**

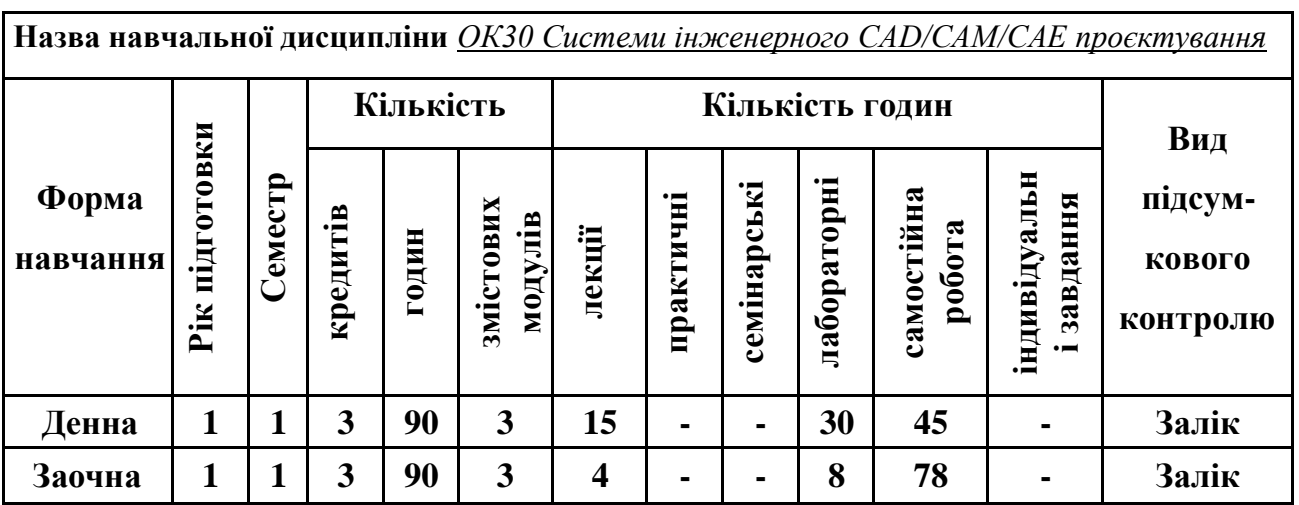

#### **5.1. Загальна інформація**

**Примітка**. Співвідношення кількості годин аудиторних занять до самостійної і індивідуальної

 роботи становить: для денної форми навчання – 0,5 ((15+30)/90) для заочної форми навчання – 0,15 ((4+8)/78)

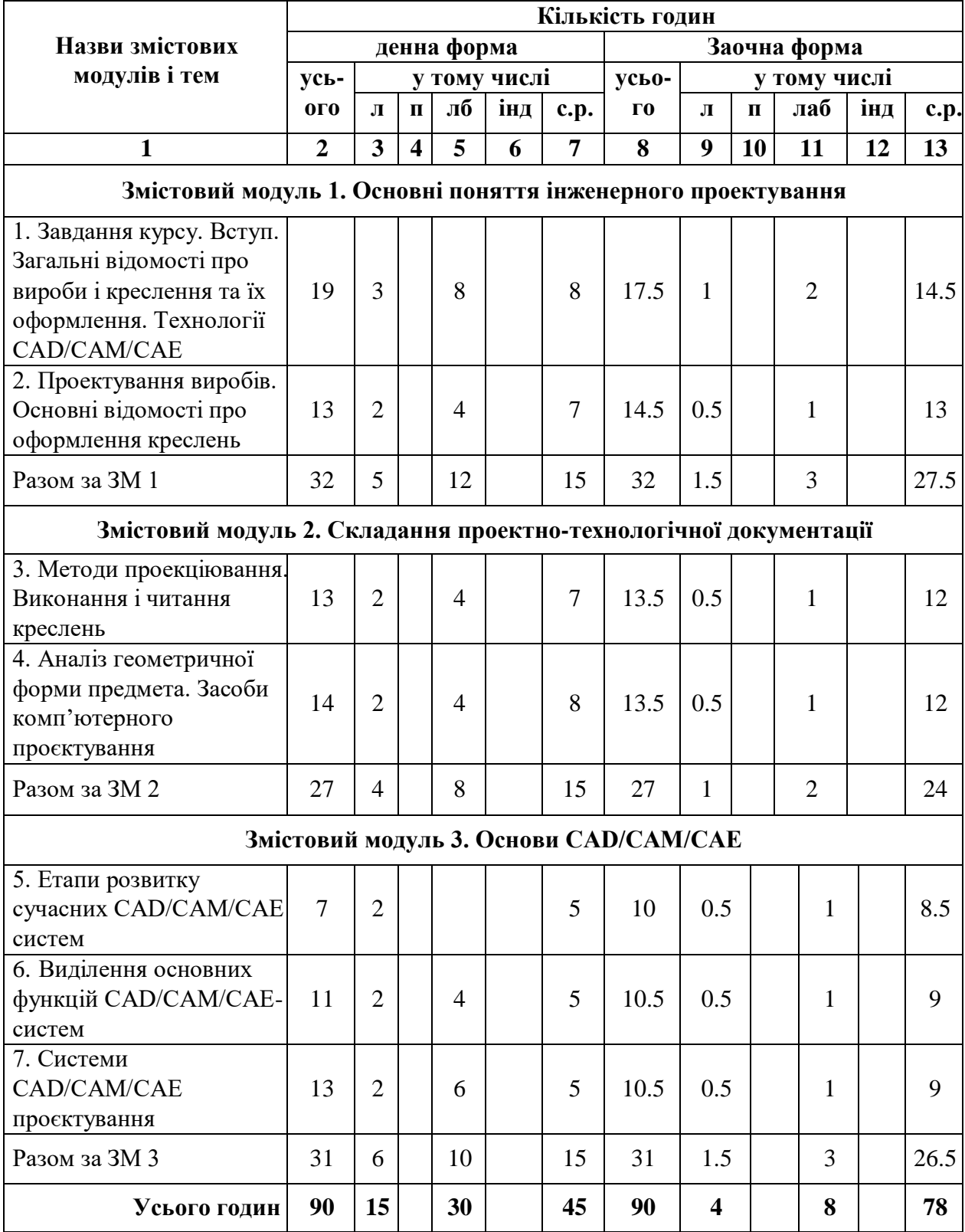

# **5.2. Дидактична карта навчальної дисципліни**

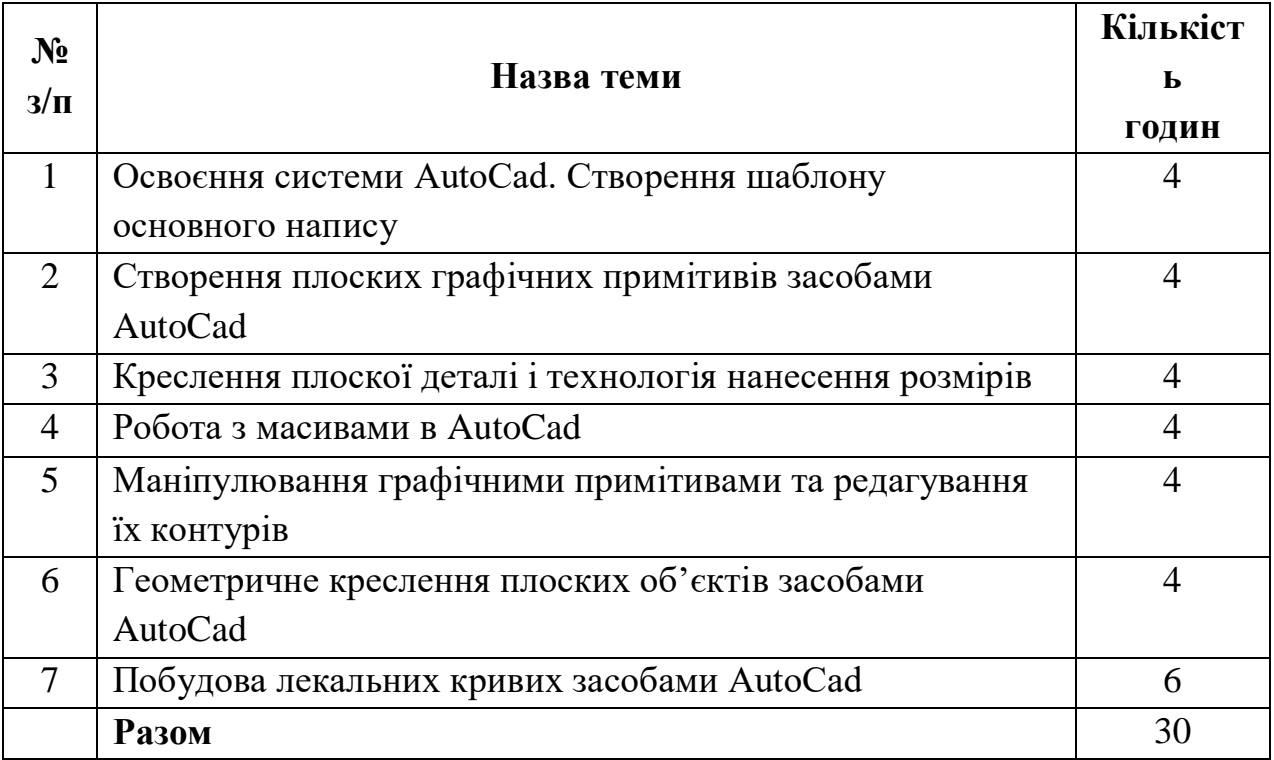

# **5.3. Теми лабораторних занять**

**Примітка.** Методичні рекомендації та завдання до лабораторних робіт доступні в Moodle.

**Програмне забезпечення** для виконання лабораторних робіт: система автоматизованого проєктування AutoCAD.

# **5.4. Самостійна робота**

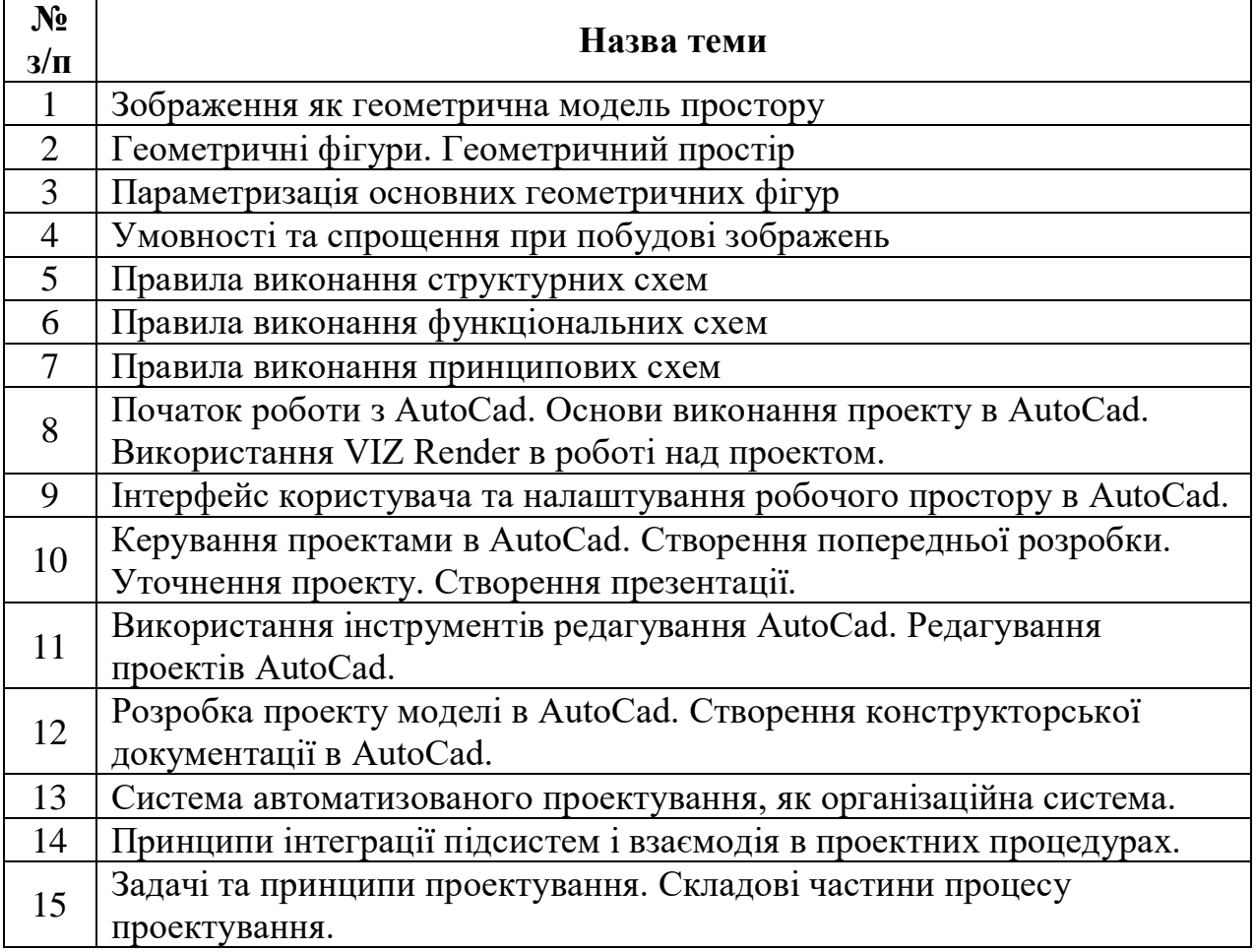

#### **6. Форми і методи навчання**

**Форми навчання** – це проблемні й оглядові лекції, лабораторні заняття, заняття із застосуванням комп'ютерної та телекомунікаційної техніки, інтерактивні заняття з навчанням одних студентів іншими, інтегровані заняття, проблемні заняття, відеолекції, відеозаняття і відеоконференції засобами Google Meet, Zoom, Cisco Webex, заняття з використанням системи електронного навчання Moodle.

**Методи:** проблемний виклад матеріалу, частково-пошукові та дослідницькі лабораторні практикуми, презентації, консультації і дискусії, робота в інтернет-класі: електронні лекції, лабораторні роботи, дистанційні консультації та ін., спрямовані на активізацію і стимулювання навчальнопізнавальної діяльності студентів.

**Підходи до навчання**: використовуються студентоцентрований, проблемно-орієнтований, діяльнісний, комунікативний, професійноорієнований, міждисциплінарний підходи.

**Реалізація навчального процесу** здійснюється під час лекційних, лабораторних занять, самостійної позаудиторної роботи з використанням сучасних інформаційних технологій навчання, консультацій з викладачами.

# **6.1. Словесні методи навчання. Навчальна лекція**

За допомогою даного методу забезпечується усне викладення матеріалу великими ємністю й складністю логічних побудов, доказів і узагальнень. В ході лекції використовуються прийоми усного викладення інформації, підтримання уваги протягом тривалого часу, активізації мислення студентів, прийоми забезпечення логічного запам'ятовування, переконання, аргументації, доказів, класифікації, систематизації і узагальнення. В залежності від специфіки лекційного матеріалу іноді використовується лекція-діалог.

#### **6.2. Індуктивний метод навчання**

Даний метод навчання використовується в рамках лекційних занять, коли матеріал носить, здебільшого, фактичний характер. В рамках лабораторних занять метод застосовується при виконанні технічних задач, коли студенти використовують раніше здобуті теоретичні знання при роботі з конкретними пристроями (комп'ютерами) та програмними продуктами.

#### **6.3. Репродуктивний метод навчання**

Даний метод навчання використовується в рамках лекційних і лабораторних занять, а також під час самостійної роботи студентів. Метод передбачає роботу студентів за визначеним алгоритмом. Згідно з методом для виконання завдань студентам надаються методичні вказівки, правила і навчальні приклади.

#### **6.4. Проблемно-пошукові методи навчання**

Проблемно-пошукові методи застосовуються в ході проблемного навчання, а саме в процесі виконання лабораторних робіт та індивідуальних науково-дослідних завдань, де під проблемною ситуацією треба вважати невідповідність між тим, що вивчається і вже вивченим. При використанні проблемно-пошукових методів навчання викладач використовує такі прийоми: створює проблемну ситуацію (ставить питання, пропонує задачу, експериментальне завдання), організує колективне обговорення можливих підходів до рішення проблемної ситуації, стимулює висування гіпотез, тощо. Студенти роблять припущення про шляхи вирішення проблемної ситуації, узагальнюють раніше набуті знання, виявляють причини явищ, пояснюють їхнє походження, вибирають найбільш раціональний варіант вирішення проблемної ситуації. Викладач обов'язково керує цим процесом на всіх етапах, а також за допомогою запитань-підказок. Також даний метод використовується при опрацюванні матеріалів в системі дистанційної освіти «Moodle».

#### **6.5. Наочний метод навчання**

Наочний метод достатньо важливий для студентів, оскільки забезпечує візуальне подання навчального матеріалу, зокрема, з використанням інформаційно-комунікаційних технологій. При викладанні дисципліни наочний метод навчання поєднується зі словесними методами для представлення інформації у вигляді таблиць, рисунків, схем та діаграм.

#### **7. Система контролю та оцінювання**

Засобами оцінювання та демонстрування результатів навчання є

- контрольні роботи;
- стандартизовані тести;
- презентації результатів виконаних завдань та досліджень;
- завдання на лабораторному обладнанні.

Формами поточного контролю рівня знань є усна та письмова відповідь студента при захисті виконаних лабораторних робіт, кількість отриманих балів при виконанні тестового завдання, а також письмова відповідь при написанні модульних контрольних робіт. Формами підсумкового контролю рівня знань є усна та письмова відповідь студента при здачі іспиту.

#### **7.1. Критерії оцінювання результатів навчання з навчальної дисципліни**

Критерієм успішного проходження здобувачем освіти підсумкового оцінювання є досягнення ним мінімальних порогових рівнів оцінок за кожним запланованим результатом навчання навчальної дисципліни.

У залежності від характеру відповіді студента кількість балів за кожний вид діяльності може бути визначена за наступними критеріями:

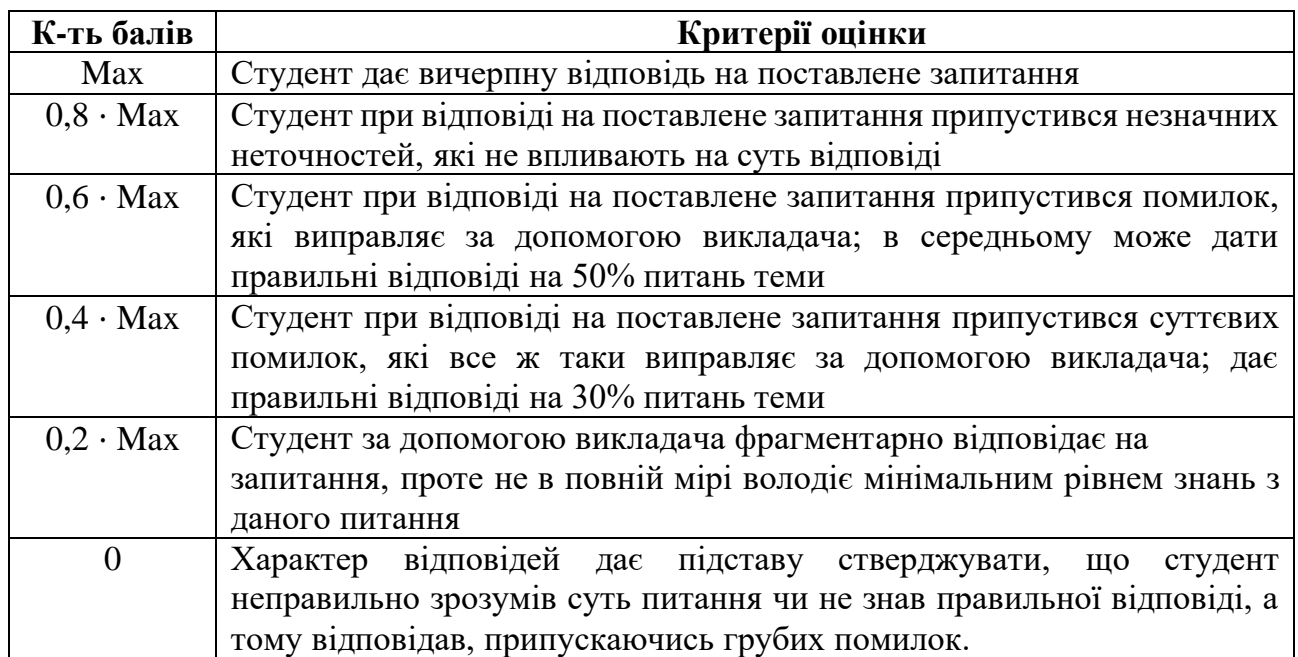

Примітка: за Max прийнято максимальну оцінку для даного виду діяльності; заокруглення проводиться до одиниць балу.

#### **Шкала та критерії оцінювання: національна та ЄКТС** (**Європейська кредитна трансферно-накопичувальна система, ECTS)**

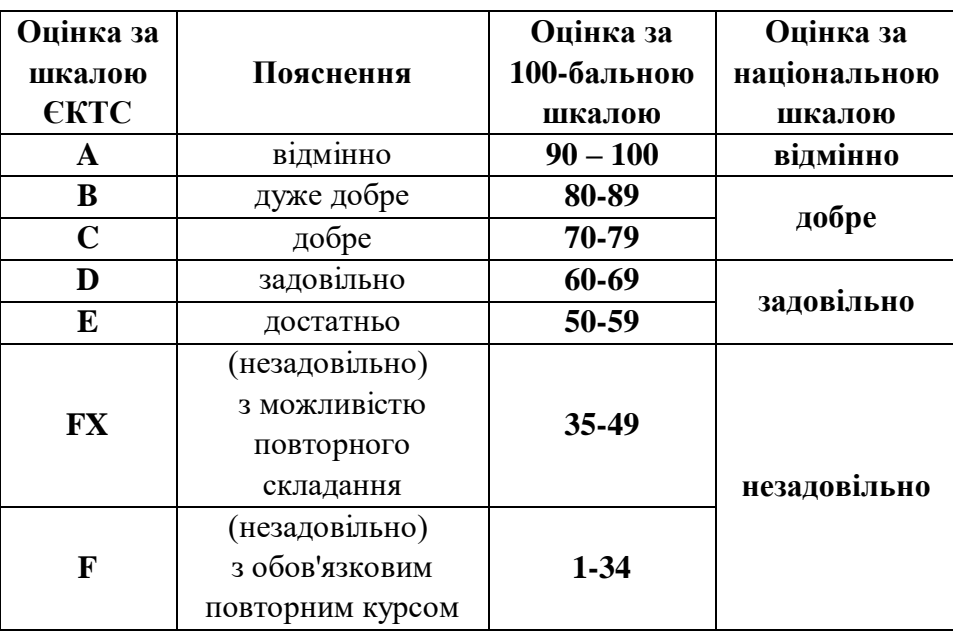

#### **Розподіл балів, які отримують студенти**

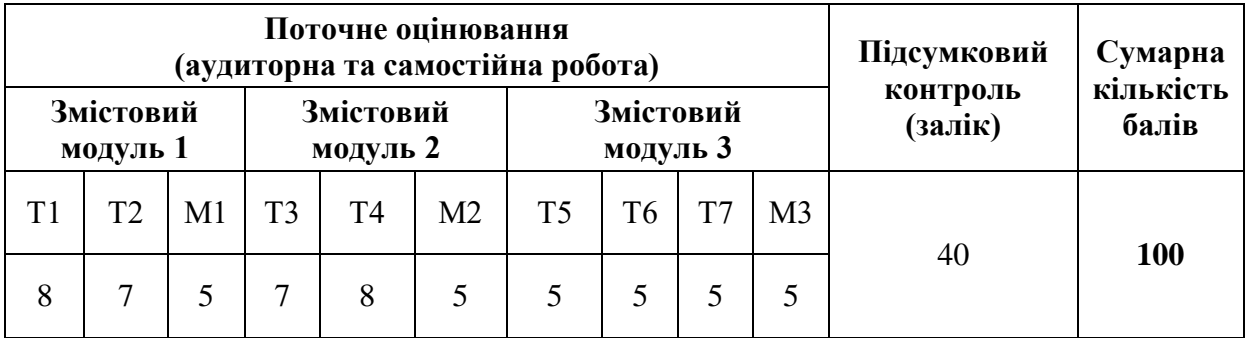

Т1 ... Т7 – теми змістових модулів; М1, М2, М3 – модульні контрольні роботи

#### **7.2. Перелік тем і розподіл максимально можливої кількості балів, які отримують студенти за виконання всіх видів навчальної діяльності**

# **Змістовий модуль 1. Основні поняття інженерного проектування (20 балів)**

Т1. Завдання курсу. Вступ. Загальні відомості про вироби і креслення та їх оформлення. Технології СAD/CAM/CAE (тест, ЛР 1-8 балів)

Т2. Проектування виробів. Основні відомості про оформлення креслень (тест, ЛР 1-7 балів)

М1. Модульна контрольна робота 1 (1-5 балів)

#### **Змістовий модуль 2. Складання проєктно-технологічної документації (20 балів)**

Т3. Методи проєкціювання. Виконання і читання креслень (тест, ЛР 1-7 балів)

Т4. Аналіз геометричної форми предмета. Засоби комп'ютерного проєктування (тест, ЛР 1-8 балів)

М2. Модульна контрольна робота 2 (1-5 балів)

# **Змістовий модуль 3. Основи CAD/CAM/CAE (20 балів )**

Т5. Етапи розвитку сучасних CAD/CAM/CAE систем (тест, ЛР 1-5 балів)

Т6. Виділення основних функцій СAD/CAM/CAE-систем (тест, ЛР 1-5 балів)

Т7. Системи СAD/CAM/CAE проєктування (тест, ЛР 1-5 балів)

М3. Модульна контрольна робота 3 (1-5 балів)

# **7.3. Умови зарахування результатів неформальної освіти**

Студент, згідно Положення ЧНУ «Про неформальну освіту» може отримати додаткові бали, або бути звільненим від окремих видів роботи з окремих тем, якщо у нього наявні сертифікати про неформальну освіту з проблем, які вивчаються в дисципліні «Системи інженерного CAD/CAM/CAE проєктування».

Також, як виконані види роботи з відповідних тем зараховуються студенту бали за наукові публікації у матеріалах науково-практичних конференцій та фахових чи апробаційних виданнях.

#### **7.4. Політика курсу**

Самостійне виконання навчальних завдань, завдань поточного та підсумкового контролю результатів навчання (для осіб з особливими освітніми потребами ця вимога застосовується з урахуванням їхніх індивідуальних потреб і можливостей).

**Академічна доброчесність:** посилання на джерела інформації у разі використання ідей, розробок, тверджень, відомостей; надання достовірної інформації про результати власної навчальної (наукової, творчої) діяльності, використані методики досліджень і джерела інформації.

**Відвідування:** Відвідування занять є обов'язковим. Засвоєння пропущеної теми лекції з поважної причини перевіряється під час складання підсумкового контролю. Пропуск лекції з неповажної причини відпрацьовується студентом (співбесіда, реферат тощо). Пропущені практичні та лабораторні заняття, незалежно від причини пропуску, студент відпрацьовує згідно з графіком консультацій.

#### **8. Рекомендована література Базова (основна)**

1. Системи інженерного CAD/CAM/CAE проєктування. Методичні вказівки до лабораторних робіт / укл.: Воропаєва С.Л. Чернівці : Чернівецький національний університет ім. Ю. Федьковича, 2022.

2. Системи інженерного CAD/CAM/CAE проєктування. Конспект лекцій / укл.: Воропаєва С.Л. Чернівці : Чернівецький національний університет імені Ю. Федьковича, 2022.

3. AutoCAD 2020. – A Project-Based Tutorial. – Tutorial Books. – 2019. https://www.scribd.com/read/412662538/AutoCAD-2020-A-Project-Based-Tutorial.

4. Ванін В.В., Перевертун В.В., Надкернична Т.М., Власик Г.Г. Інженерна графіка – К.: Видавнича група BHV, 2018. – 400 с.

5. Михайленко В.Є., Ванін В.В., Ковальов С.М. Інженерна графіка: Підручник / За ред. В.Є. Михайленка. – К.: Каравела, 4-те вид., 2018. – 272 с.

6. Kunwoo Lee. Principles of CAD/CAM/CAE Systems. – Seoul National University.  $-2018$ .  $-582p$ 

7. Головчук А. Ф., Кепко О. І., Чумак Н. М. Інженерна та комп'ютерна графіка: Навч. посіб. – К.: Центр учбової літератури, 2017. – 160 с.

# **Допоміжна**

1. V.V.S. H. Prasad. Computer aided design and Manufacturing. Lecture notes on CAD-CAM. T. Vanaja, M.V. Aditya Nag. Department of Mechanical Engineering. 2018.

2. Luo Y. (Ed.) Cooperative Design Visualization and Engineering, CDVE 2017. Springer, 2017. – 300 p.

3. CAD/CAM principles and Applications. Mecchanical Engineering Series. Tata McGraw-Hill Companies. 2017. 260 p.

4. Ibrahim Zeid. CAD/CAM: Theory and Practice. The McGraw-Hill Companies. Seventh reprint. 2016.

5. Ibrahim Zeid. Mastering CAD/CAM. Higher Education. The McGraw-Hill Companies. 2014.

6. Computer aided design and manufacturing. V. Prasad, T. Vanaja, M.Aditya Nag. - Department of mechanical engineering institute of aeronautical engineering. Dundigal, Hyderabad – 2014.

7. CAD/CAM Principles and Applications. P N RAO. – Mechanical Engineering Series. Second Edition. – 2014.

8. Інженерна комп'ютерна графіка : навч. посіб. / Р.А. Шмиг, В.М. Боярчук, І.М. Добрянський, В. М. Барабаш ; за заг. ред. Р. А. Шмига. – Львів : Український бестселер, 2012. – 600 с.

9. Kunwoo Lee. Principles of CAD/CAM/CAE systems. Seoul National University. Addison-Wesley, 2010. 608 pages.

10. А. Ф. Головчук, О. І. Кепко, Н. М. Чумак. Інженерна та комп'ютерна графіка: Навч. посіб. – К.: Центр учбової літератури, 2010. – 160 с.

11. ГОСТ 34.601-90. Автоматизовані системи. Етапи створення. –М.: Вид.стандартiв, 1990.

12. ДСТУ Б А.2.4-4-99 (ГОСТ 21.101-97) Основні вимоги до проектної та робочої документації.

# **9. Інформаційні ресурси**

1. Free Autodesk. URL:

<https://www.autodesk.com/education/freesoftware/autocad>

2. Бібліотека українських підручників URL: http://pidruchniki.ws/

3. Національна бібліотека України імені В.І.Вернадського URL:

http://www.nbuv.gov.ua/